## $(\text{nminato@med.gunma-u.ac.jp})$

2004 11 22

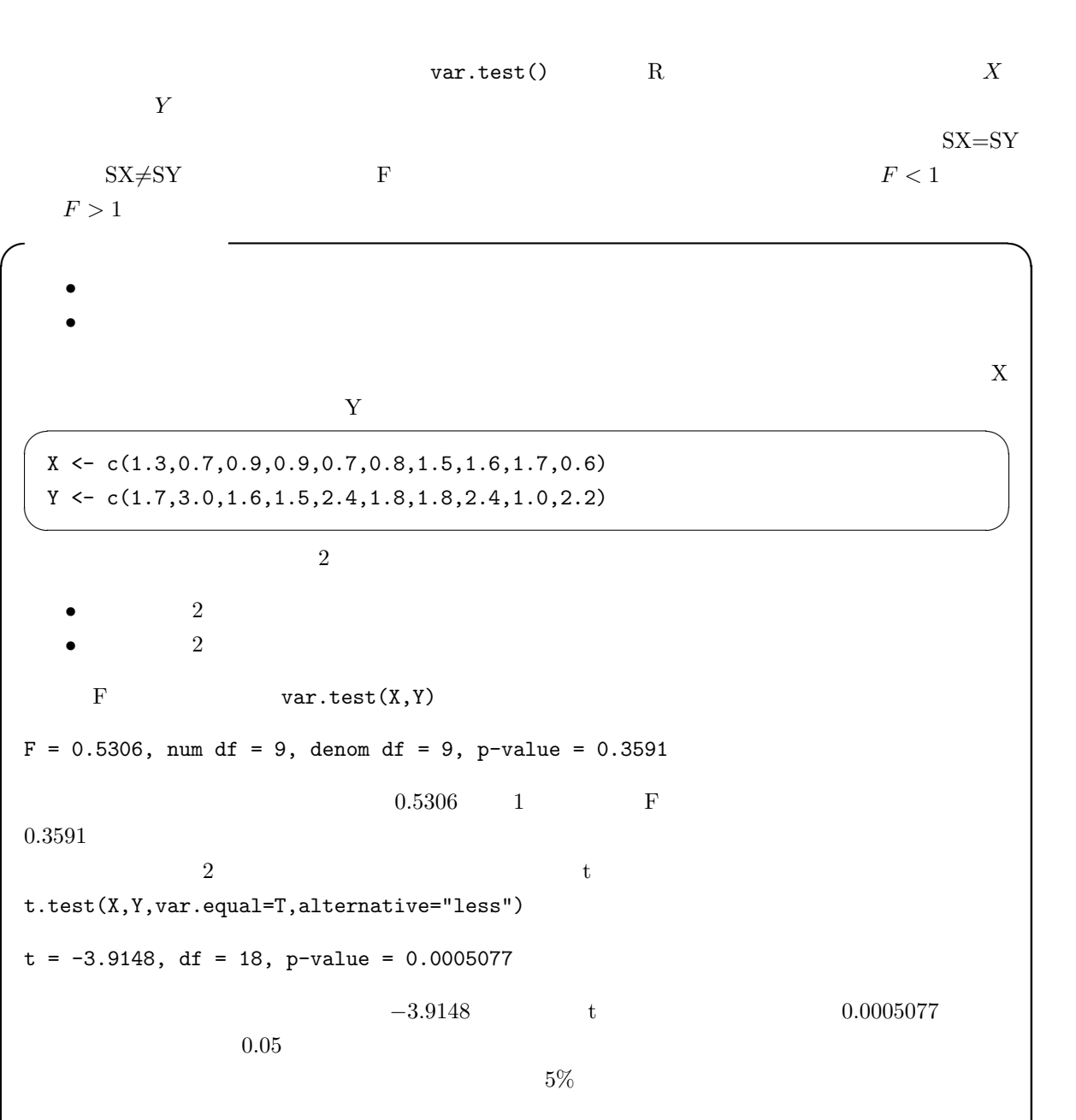

✒ ✑

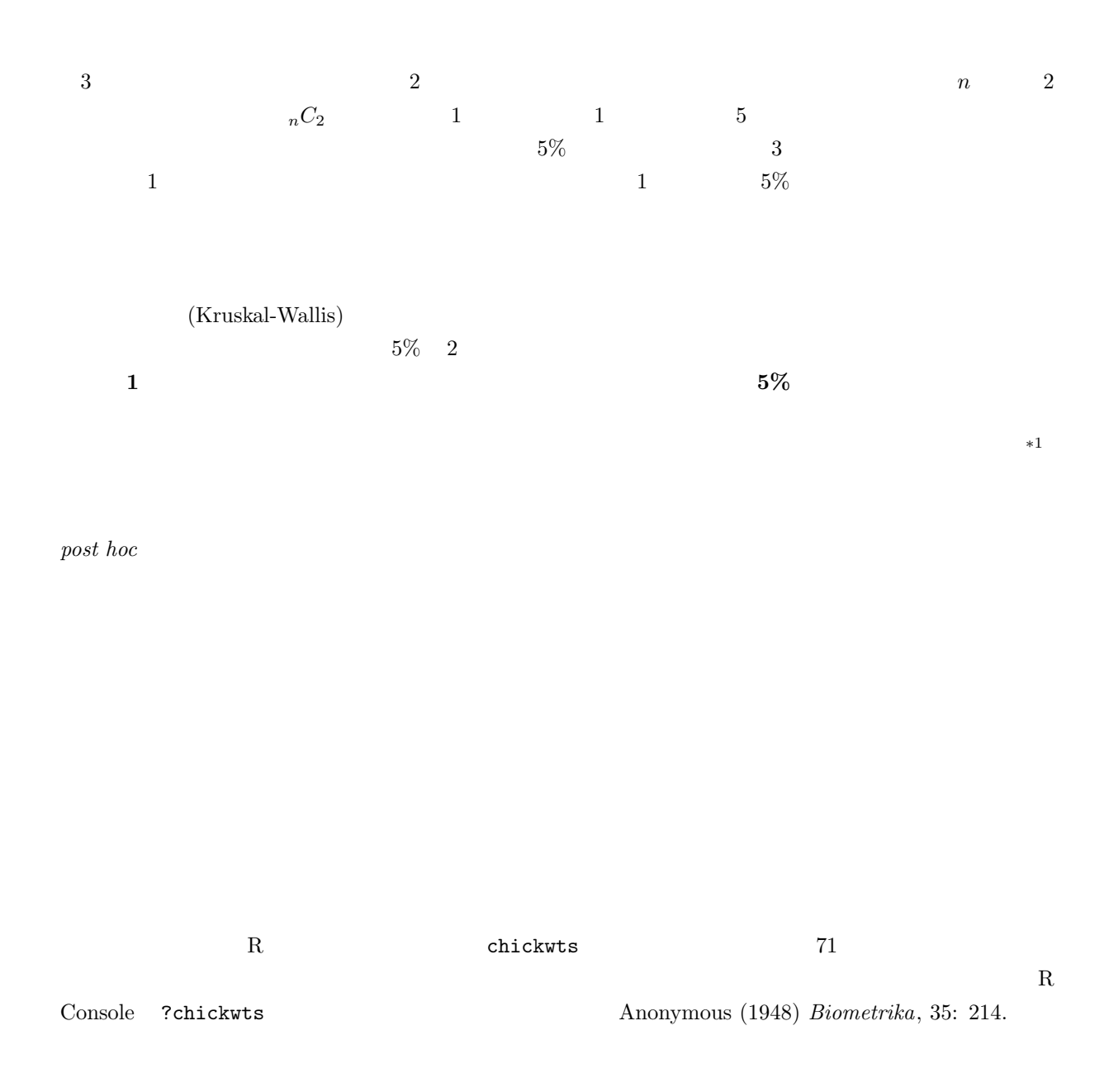

 $^{*1}$   $(1997)$   $(1997)$ 

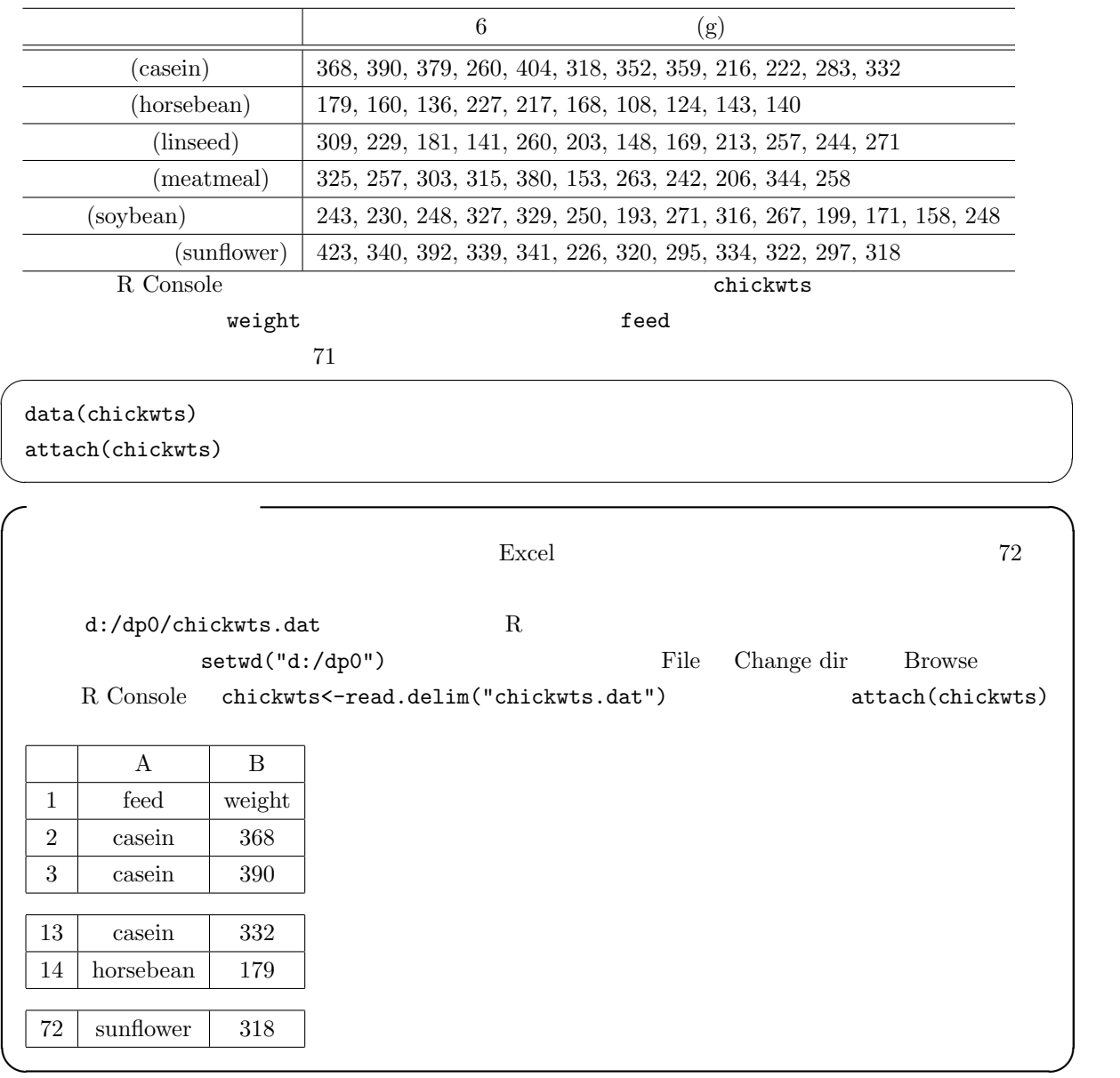

boxplot(weight~feed)

 $\texttt{stripchart}(\texttt{weight}~\texttt{feed},\texttt{vert}~\texttt{T},\texttt{method="jitter''})$ 

 $\texttt{weight}$  and  $\texttt{feed}$ 

R Console

summary(aov(weight~feed)) anova(lm(weight~feed))

✓ ✏ Df Sum Sq Mean Sq F value Pr(>F) feed 5 231129 46226 15.365 5.936e-10 \*\*\* Residuals 65 195556 3009  $---$ Signif. codes: 0 '\*\*\*' 0.001 '\*\*' 0.01 '\*' 0.05 '.' 0.1 ' ' 1 ✒ ✑  $\ast$   $\Pr(\geq)$  $Sum\ Sq$  (sum of squares) feed Sum Sq  $231129$  $\mathbf f$ eed  $\mathbf f$ Residuals Sum Sq  $195556$  $Mean Sq$  (mean square)  $(Df)$  $\bullet$  feed Mean Sq  $46226$   $\bullet$   $\bullet$   $\bullet$   $\bullet$  Residuals Mean  $Sq$  3009 F value the contract of the contract of the contract of the set of the set of the set of the set of the set of the set of the set of the set of the set of the set of the set of the set of the set of the set of the set of 2 **e** 65 F  $F > 1$ 1-pf(15.365,5,65)  $Pr(\geq F)$  5.936e-10 ∗<sup>2</sup>  $\bullet$  the contract of  $5\%$  $6$ うちには、それには、「Bartlett」 の様には、「Recording to Partlett」 の形は、 bartlett.test(
<sup>2</sup> この例では,bartlett.test(weight~feed) と入力して得られる結果の p-value をみると,0.66 であ  $5\%$ 2 var.test(weight[feed=="casein"],weight[feed=="horsebean"]) p-value = 0.1353 t.test(weight[feed=="casein"],weight[feed=="horsebean"],var.equal=T)

\*2  $1-pf(15.365,5,65)$   $3 \t 1$  F value

4

 $\bm{t}$ 

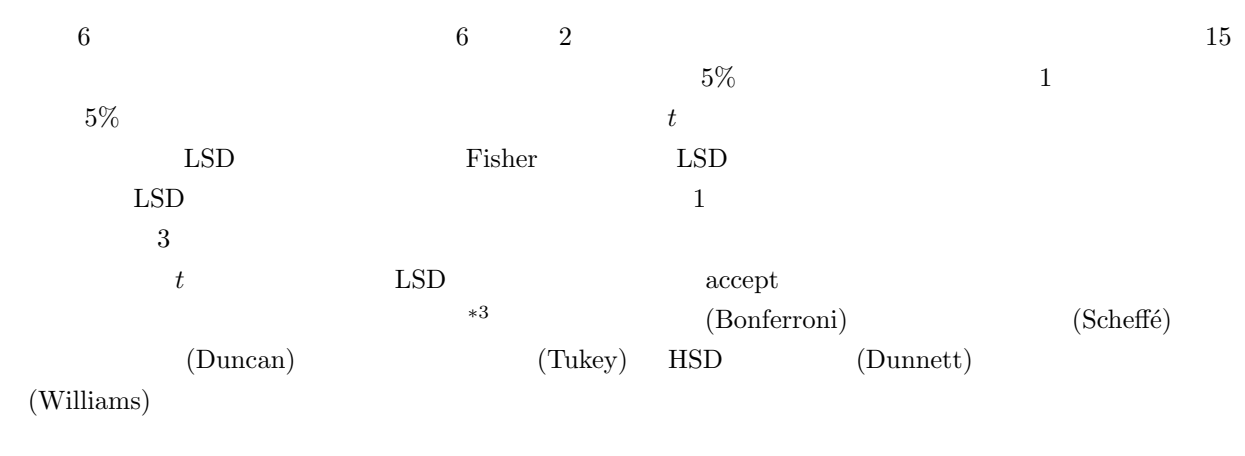

 $*4$ 

 $HSD$ 

 $(Holm)$ 

 $(Peritz)$ 

 $4$  $\mu_1 = \mu_2 = \mu_3 = \mu_4$   $H_{\{1,2,3,4\}}$  $1$  4  $μ_1$  ∼  $μ_4$  $H_{\{1,2,3,4\}}$ :  $\mu_1 = \mu_2 = \mu_3 = \mu_4$   $H_{\{1,2,3\}}$ :  $\mu_1 = \mu_2 = \mu_3$   $H_{\{1,2,4\}}$ :  $\mu_1 = \mu_2 = \mu_4$  $H_{\{1,3,4\}}: \mu_1 = \mu_3 = \mu_4$   $H_{\{2,3,4\}}: \mu_2 = \mu_3 = \mu_4$   $H_{\{1,2\},\{3,4\}}: \mu_1 = \mu_2$   $\mu_3 = \mu_4$   $H_{\{1,3\},\{2,4\}}:$  $\mu_1 = \mu_3$   $\mu_2 = \mu_4$   $H_{\{1,4\},\{2,3\}} : \mu_1 = \mu_4$   $\mu_2 = \mu_3$   $H_{\{1,2\}} : \mu_1 = \mu_2$   $H_{\{1,3\}} : \mu_1 = \mu_3$  $H_{\{1,4\}}: \mu_1 = \mu_4$   $H_{\{2,3\}}: \mu_2 = \mu_3$   $H_{\{2,4\}}: \mu_2 = \mu_4$   $H_{\{3,4\}}: \mu_3 = \mu_4$  14  $H_{\{1,2,3,4\}}$  $\{H_{\{1,2\}}, H_{\{1,3\}}, H_{\{1,4\}}, H_{\{2,3\}}, H_{\{2,4\}}, H_{\{3,4\}}\}$  $1$  and  $1$  the set of the set of the set of the set of the set of the set of the set of the set of the set of the set of the set of the set of the set of the set of the set of the set of the set of the set of the set of

 ${H_{1,2}}, H_{1,3}, H_{1,4}}$ 

 $5\%$ 

 $5\%$ 

 $5\%$  $*3$  R  $10$  $\star$ 4 to the set  $t$ 

計算方法については,ボンフェローニとホルム,テューキーの HSD だけを簡単に紹介する。より詳しく知

 $(1997)$ 

 $k \t E_i \ (i = 1, 2, ..., k)$  $Pr(\cup_{i=1}^k E_i) \leq$  $\frac{k}{\sqrt{2}}$  $i=1$  $Pr(E_i)$  $k$  and  $E_i$  and  $E_i$  ${H_{01}, H_{02}, ..., H_{0k}}$ 

 $E_i$  example  $H_{0i}$  $Pr($   $H_{0i}$  ) ≤  $\stackrel{k}{\longleftarrow}$  $i=1$  $Pr($   $H_{0i}$  )  $\alpha$  and the set of the set of the set of the set of the set of the set of the set of the set of the set of the set of the set of the set of the set of the set of the set of the set of the set of the set of the set of the  $\alpha$  $\alpha/k$   $*5$ 1.  $k$ 2.  $\alpha \qquad \alpha = 0.05 \qquad \alpha = 0.01$ 3.  $T_i$   $(i = 1, 2, ..., k)$ 4.  $T_i$ 5.  $T_i$   $\alpha/k$   $(T_i \ge c_i$   $H_{0i}$   $T_i < c_i$   $H_{0i}$   $(1-\alpha/k) \times 100\%$  $c_i$  and  $T_i \geq c_i$  and  $T_i$  and  $T_i$   $<$   $c_i$  and  $H_{0i}$  $\alpha/k$  $k$  a for  $1$  extended 1 and  $k$ 

$$
H_{0i} \hspace{20mm} \alpha/k
$$

 $*5$  $\boldsymbol{k}$  $\mathbf 1$  and  $\mathbf 2$  and  $\mathbf 3$  and  $\mathbf 3$  and  $\mathbf 4$  and  $\mathbf 5$  and  $\mathbf 7$  and  $\mathbf 8$  and  $\mathbf 7$  and  $\mathbf 8$  and  $\mathbf 7$  and  $\mathbf 8$  and  $\mathbf 9$  and  $\mathbf 9$  and  $\mathbf 9$  and  $\mathbf 9$  and  $\mathbf 9$  and  $\mathbf 9$  and  $\mathbf$ 

1.   
\n2. 
$$
\alpha
$$
  $\alpha = 0.05$   $\alpha = 0.01$   
\n3.  $\alpha_1 = \alpha/k$   $\alpha_2 = \alpha/(k-1)$  ...  $\alpha_k = \alpha$   
\n4.   
\n7.  $P_i$   $P_i$   
\n8.  $P_i > \alpha_i$   $P_i$   
\n9.   
\n1.   
\n1.   
\n2.   
\n $\alpha = 0.05$   $\alpha = 0.01$   
\n4.   
\n7.  $(i = 1, 2, ..., k)$   
\n9.   
\n1.   
\n1.   
\n2.   
\n2.   
\n3.  $\alpha_1 = \alpha/k$   $\alpha_2 = \alpha/(k-1)$  ...  $\alpha_k = \alpha$   
\n1.   
\n2.   
\n3.   
\n4.   
\n5.   
\n6.   
\n7.   
\n8.   
\n9.   
\n1.   
\n1.   
\n1.   
\n2.   
\n2.   
\n3.   
\n4.   
\n5.   
\n6.   
\n7.   
\n9.   
\n1.   
\n1.   
\n1.   
\n1.   
\n1.   
\n1.   
\n1.   
\n1.   
\n1.   
\n1.   
\n1.   
\n1.   
\n1.   
\n1.   
\n1.   
\n1.   
\n1.   
\n1.   
\n1.   
\n1.   
\n1.   
\n1.   
\n1.   
\n1.   
\n1.   
\n1.   
\n1.   
\n1.   
\n1.   
\n1.   
\n1.   
\n1.   
\n1.   
\n1.   
\n1.   
\n1.   
\n1.   
\n1.   
\n1.   
\n1.   
\n1.   
\n1.   
\n1.   
\n1.   
\n1.   
\n1.   
\n1.   
\n1.   
\n1.   
\n1.   
\n1.   
\n1.   
\n1.   
\n1.   
\n1.   
\n1.   
\n1.   
\n1.   
\n1. <

 $P_i'$  $i+1$ 

**HSD**  $HSD$  $1 \qquad a \qquad n_i \qquad i = 1, 2, ..., a$ j  $x_{ij}$  i  $\bar{x_i}$   $V_i$  $\frac{n_i}{\sqrt{m_i}}$ 

 $x_{ij}/n_i$ 

$$
j=1
$$

$$
V_i = \sum_{j=1}^{n_i} (x_{ij} - \bar{x}_i)^2 / (n_i - 1)
$$

 $\bar{x_i} =$ 

 $P_E$   $V_E$ 

 $P_E = N - a = n_1 + n_2 + ... + n_a - a$ 

$$
V_E = \sum_{i=1}^{a} \sum_{j=1}^{n_i} (x_{ij} - \bar{x}_i)^2 / P_E = \sum_{i=1}^{a} (n_i - 1) V_i / P_E
$$

 $\text{HSD}$  to the HSD to the state  $t_0$ t  $( \text{Studentized range distribution})$   $( 1 - \alpha ) \times 100\%$   $\qquad$   $\sqrt{2}$  $(1 - \alpha) \times 100\%$  $2 \alpha$ 

1.  $HSD$ 

$$
\{H_{\{1,2\}},H_{\{1,3\}},...,H_{\{1,a\}},H_{\{2,3\}},...,H_{\{a-1,a\}}\}
$$

2. 
$$
\alpha
$$
  $\alpha = 0.05$   $\alpha = 0.01$   
3.  $\bar{x}_i, V_i$   $P_E, V_E$ 

4.  $2 \qquad t_{ij}$ 

$$
t_{ij}
$$

 $\mathcal{L}$ 

$$
t_{ij} = (\bar{x}_i - \bar{x}_j) / \sqrt{V_E(1/n_i + 1/n_j)}
$$
  
\n
$$
i, j = 1, 2, ..., a; i < j
$$
  
\n5.  $|t_{ij}| \ge q(a, P_E; \alpha) / \sqrt{2}$   $H_{\{i,j\}}$   $i$   $j$   
\n $|t_{ij}| < q(a, P_E; \alpha) / \sqrt{2}$   $H_{\{i,j\}}$   
\n $q(a, P_E; \alpha)$   $a$   $P_E$   
\n $\alpha = 0.05$   $q(a, P_E, 0.05)$   $a$   $P_E$   
\n $95\%$  R  
\na  
\ndf  $q$ tukey (0.95, a, df)  
\nTukeyHSD()

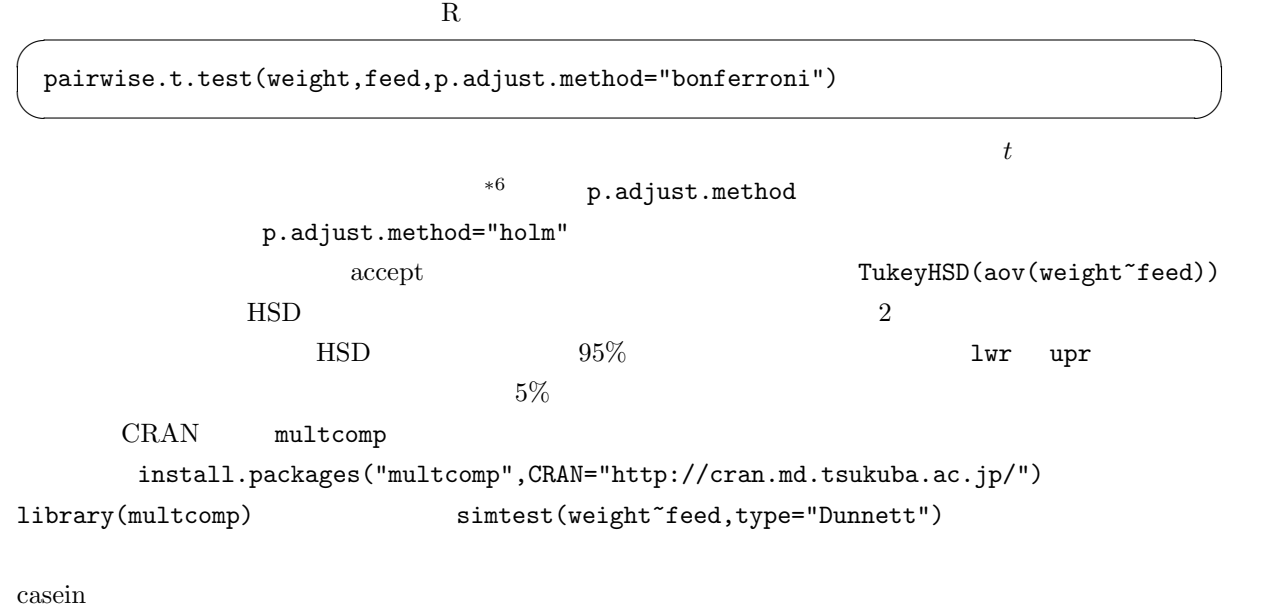

R iris iris Fisher, R.A. (1936) The use of multiple measurements in taxonomic problems. Annals of Eugenics,  $7$ , Part II, 179-188.  $3$ data(iris) attach(iris) Sepal.Width Species

 $\ast$ 6 total,the pool.sd=F  $t_0$  $t$